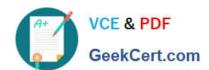

## C\_HANATEC\_10<sup>Q&As</sup>

SAP Certified Technology Associate - SAP HANA (Edition 2015)

# Pass SAP C\_HANATEC\_10 Exam with 100% Guarantee

Free Download Real Questions & Answers PDF and VCE file from:

https://www.geekcert.com/c\_hanatec\_10.html

100% Passing Guarantee 100% Money Back Assurance

Following Questions and Answers are all new published by SAP Official Exam Center

- Instant Download After Purchase
- 100% Money Back Guarantee
- 365 Days Free Update
- 800,000+ Satisfied Customers

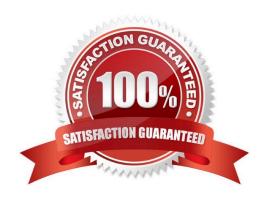

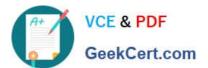

#### **QUESTION 1**

What is the recommended approach by SAP when loading tables into SAP HANA from SAP ERP via Data

Services?

Please choose the correct answer.

Response:

- A. Use open hub
- B. Use the data staging server
- C. Use the ABAP application tier
- D. Use the Replication Server

Correct Answer: C

#### **QUESTION 2**

Which view displays the current SAP HANA Support Package level?

Please choose the correct answer.

Response:

- A. M\_LANDSCAPE\_HOST\_CONFIGURATION
- B. M\_VERSION\_MEMORY
- C. M\_HOST\_INFORMATION
- D. M\_DATABASE

Correct Answer: D

#### **QUESTION 3**

Which of the following must you configure to enable monitoring of SAP HANA in DBA Cockpit?

Please choose the correct answer.

Response:

- A. The CCMS agent in SAP HANA
- B. A database connection in the table DBCON
- C. The CCMS connection in DBA cockpit

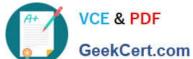

### https://www.geekcert.com/c\_hanatec\_10.html

2024 Latest geekcert C\_HANATEC\_10 PDF and VCE dumps Download

D. A database connection in DBA Cockpit

Correct Answer: D

#### **QUESTION 4**

You are using the Change and Transport System (CTS) with SAP HANA.

When is the transport strategy determined?

Please choose the correct answer.

Response:

- A. When the objects are attached to a transport request in the SAP HANA studio
- B. When the SAP HANA application type is configured in CTS
- C. When the connection to CTS is configured in SAP HANA studio
- D. When the export system is configured in CTS

Correct Answer: D

#### **QUESTION 5**

Using SAP Landscape Transformation (SLT), you are replicating in real-time an SAP ERP system (source system) into an SAP HANA system.

How can you check whether the source system and SLT are synchronized?

There are 2 correct answers to this question.

Response:

- A. By executing the ABAP program :SAPLATRA\_TOOL\_TIMES in SLT and the SAP ERP system
- B. By comparing the system time of the operating systems in SLT and the SAP ERP system
- C. By comparing entries in table TTZCU (Customizing time zones) in SLT and the SAP ERP system
- D. By executing the ABAP program :TZCUSTHELP in SLT and the SAP ERP system

Correct Answer: BD

<u>C HANATEC 10 VCE</u> <u>Dumps</u> C HANATEC 10 Study
Guide

C HANATEC 10
Braindumps